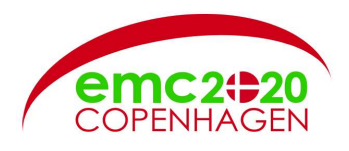

### Improved EBSD indexing by camera auto exposure during pattern acquisition

Yingda Yu<sup>1</sup>, Torkjell Breivik<sup>2</sup>, Morten Raanes<sup>1</sup> and Jarle Hjelen<sup>1</sup>

<sup>1</sup> Department of Material Science and Engineering, Norwegian University of Science and Technology, NO-7491 Trondheim, Norway

<sup>2</sup> Department of Geoscience and Petroleum, Norwegian University of Science and Technology, NO-7491 Trondheim, Norway

Electron backscatter diffraction (EBSD) is a powerful technique for characterizing the crystallographic orientations in the scanning electron microscope (SEM). One challenge for collecting EBSD data from a highly tilted specimen, typically at 70°, a small difference in height from the surface will create significant shadow effects. As the electron beam is scanning through such a shadow area, the EBSD pattern will have lower intensity, i.e., due to its lower signal-to-noise ratio, which will result as a final poor indexing at the shadowed region.

The topographic difference on the prepared surface is mainly generated during EBSD specimen preparation. In this application, a super duplex stainless steel (SDSS) is employed and prepared by electropolishing, where the topographic difference generated by the different polishing rates between austenite and ferrite phases. The offline EBSD raw data collection was carried out on a Zeiss Ultra FESEM 55 by using a NORDIF UF-1100 EBSD acquisition detector. The NORDIF EBSD version 3 software was employed to acquire and stream the diffraction patterns directly into HDD. Usually the camera exposure time is set to maximum given by inverting the frame rate. In this project, to minimize the negative effect of the shadowing, the EBSD camera which always is running at a fixed frame rate, is operated in auto exposure mode. With the auto exposure mode, the camera exposure time is reduced by for instance 25% from its maximum and the camera gain increased to compensate for less exposure time. During pattern acquisition through an area with topographic difference, the pattern intensity may vary and display as from bright to dark. In areas with higher intensity the exposure time is automatically reduced, while the electron beam is scanned through a shadow area with a lower intensity, the exposure time is automatically increased. The saved offline EBSD patterns were indexed by EDAX/TSL OIM version 7.3b. The present EBSD investigated area is from a 50.6 x 39.8  $\mu$ m<sup>2</sup> with the step size of 0.2  $\mu$ m and the constant camera frame rate of 600 pattern per second. The acquisition patterns were with resolution 120x120 pixels. The exposure time was set to 1212 μs in the constant exposure time mode, and under the auto exposure mode, the exposure time could vary up to maximum 1616 μs. The EBSD pattern acquisition was carried out with an acceleration voltage of 20kV and a magnification of 1000X at tilt angle of 70° and WD of 26.3mm.

Figure 1 shows an orientation contrast image acquired by ATEX software with use of the EBSD phosphor screen [1]. Figure 2 shows Inverse Pole Figure (IPF)-, Phase (p)- and Image Quality (IQ) maps from the same area, and the effect of auto exposure is clearly illustrated, and the maps in the right column are acquired in auto exposure mode. The fractions of indexed patterns (non-black pixels in the IPF-maps) are 99.6% and 96.1% for the auto exposure and standard constant exposure, respectively. The non-indexed patterns (black pixels) are mainly located along the phase boundaries with pronounced topography, as shown in Figure 1 and the phase maps in Figure 2. From the IQ maps it is convincing that the auto exposure improves the pattern quality. Auto exposure improves the EBSD indexing without any increase in pattern acquisition time.

## Reference:

[1] B. Beausir and J.-J. Fundenberger, Analysis Tools for Electron and X-ray diffraction, ATEX - software, www.atex-software.eu, Université de Lorraine - Metz, France. 2017

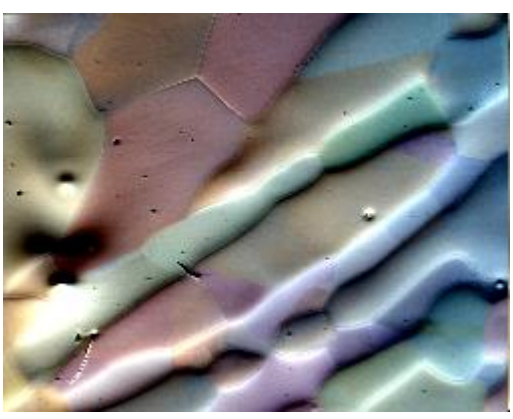

Figure 1. Orientation contrast image.

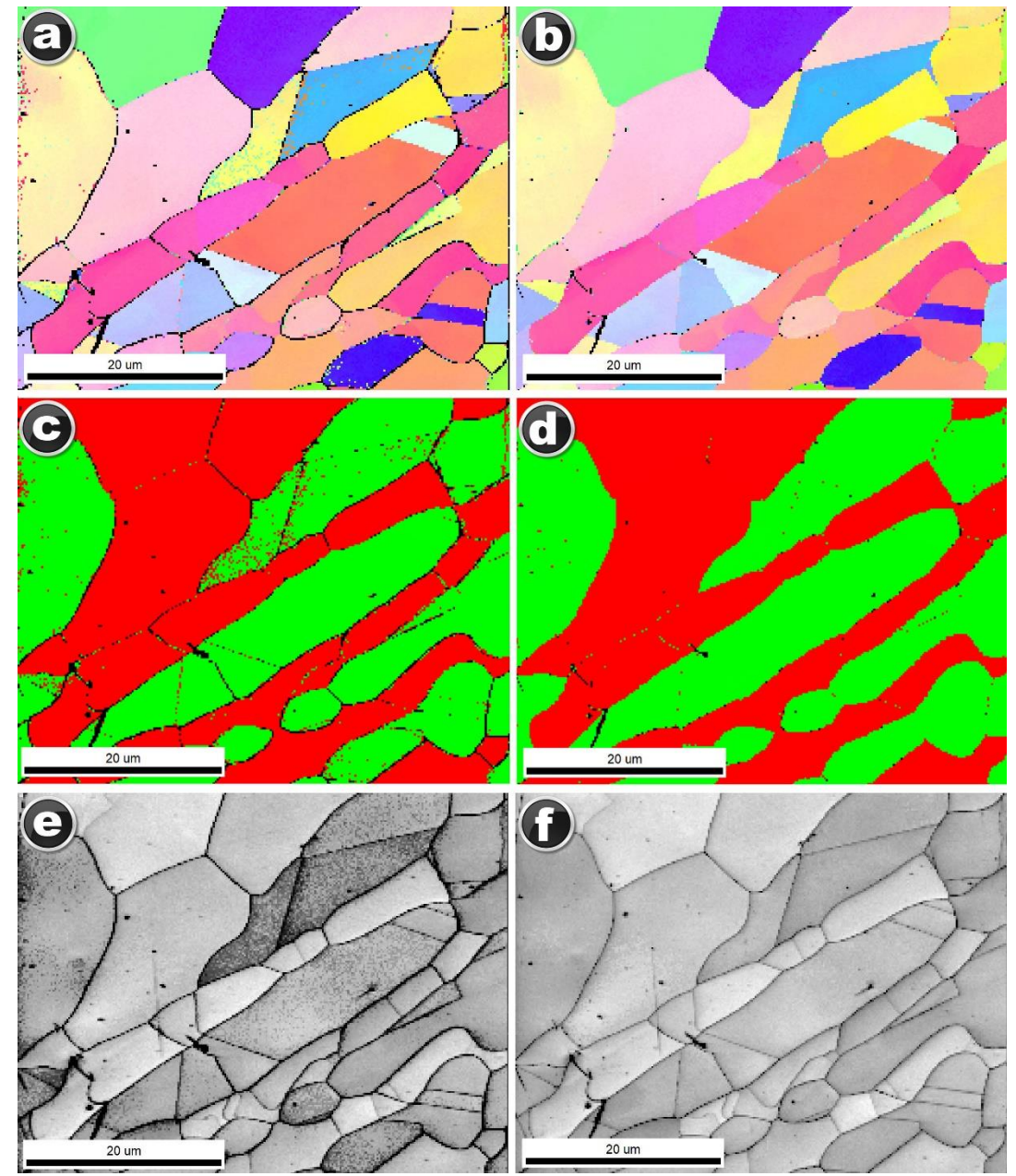

Figure 2. IPF maps (a and b), Phase maps (c and d) and IQ maps (e and f) from the same area, under the standard exposure mode (a, c and e) and auto exposure mode (b, d and f). Black pixels in the IPF maps represent non-indexed patterns.

# **emc2020 Contact Preference**

emc2020@rms.org.uk Thu, Apr 23, 2020 at 12:19 PM

Dear yingda,

Many thanks for submitting your abstract to the European Microscopy Congress 2020 (emc2020).

Further to our last email, you will have seen that emc2020 will no longer be taking place this August in Copenhagen. Discussions are underway over the future of emc2020, and if emc is able to be rescheduled, you will be notified automatically because of your abstract submission.

If you would also like to be added to our main mailing list for other related events, please let me know.

Thank you.

Best and safe wishes to you,

Kate

**Kate Jermey**

#### **emc2020 Conference Organiser**

#### **Royal Microscopical Society (emc2020 PCO)**

[37](https://www.google.com/maps/search/37%2F38+St+Clements,+Oxford,+OX4+1AJ,+UK?entry=gmail&source=g)/38 St Clements, Oxford, OX4 1AJ, UK

Direct tel: +44 (0) 1865 254776, RMS office: +44 (0) 1865 254760

www.rms.org.uk, find us on facebook: www.facebook.com/RoyalMicroscopicalSociety, follow us on twitter and Instagram [@](http://twitter.com/RoyalMicroSoc)RoyalMicroSoc

#### **The RMS are the Professional Congress Organisers (PCO) of emc2020.**

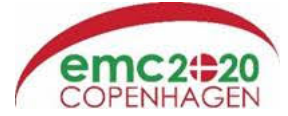

**European Microscopy Congress 2020 (emc2020)**

23 – 28 August 2020 at The Bella Center, Denmark

www.emc2020.eu, follow on twitter [@](https://twitter.com/emc2020_dk)emc2020\_dk

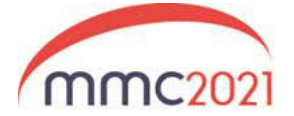

#### **Microscience Microscopy Congress 2021 (mmc2021)**

5 – 8 July 2021, Manchester Central, UK

www.mmc-series.org.uk, follow on twitter @mmc\_series

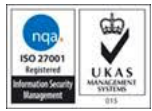

The contents of this email are confidential and protected by copyright. The email is intended for the named addressee only. If you are not the named addressee (or a person acting on behalf of and with the authority of the addressee) and have received this email by mistake, any copying, disclosure or dissemination of the contents of this email to any third party is strictly forbidden by the sender. If you have received this email in

error, please contact the sender immediately by return of email and delete this email and destroy any copies thereof. Please also note that the Royal Microscopical Society endeavours at all times to keep its network free of viruses. You should, however, scan this email and any attachments to it for any viruses. The Royal Microscopical Society will not be held responsible for any viruses which may be transmitted upon receipt of this email or the opening of any attachment thereto. Unless otherwise stated, any views or opinions presented are solely those of the author and do not necessarily represent those of the Royal Microscopical Society.

If you no longer wish to be contacted by the RMS, please email info@rms.org.[uk.](mailto:info@rms.org.uk)